# The pst-pdf package<sup>∗</sup>

Rolf Niepraschk† Hubert Gäßlein

2008/05/02

## 1 Introduction

The package pst-pdf simplifies the use of graphics from PSTricks and other Post-Script code in PDF documents. As in building a bibliography with  $BIBT<sub>F</sub>X$  additional external programmes are being invoked. In this case they are used to create a PDF file (\PDFcontainer) that will contain all this graphics material. In the final document this contents will be inserted instead of the original PostScript code.

### 2 Usage

#### 2.1 Package options

- active Activates the extraction mode (DVI output). An explicit declaration usually is not necessary (default in L<sup>AT</sup>FX mode).
- inactive No special actions; only the packages pstricks and graphicx are loaded  $(\text{default in VTFX})$ . Can be used to just convert the document with L<sup>AT</sup>FX into a DVI file while avoiding the automatic extraction mode.
- pstricks The package pstricks is loaded (default).
- nopstricks The package pstricks does not get loaded. Once it is detected that pstricks was loaded however in some other way, the pspicture environment is treated as if the option "pstricks" was given.
- draft From the \PDFcontainer file included graphics is displayed as frame in pdfL<sup>AT</sup>FX mode.
- final From the \PDFcontainer file included graphics is correctly displayed in pdfLATEX mode (default).
- tightpage The graphics' dimensions in the \PDFcontainer file match exactly those of the corresponding T<sub>E</sub>X boxes (default).
- **notightpage** The dimensions of the T<sub>EX</sub> box corresponding to its graphics is not always correct, since a PostScript statement can draw outside its box. The option "notightpage" makes the graphics in the \PDFcontainer file to be at

<sup>∗</sup>This document corresponds to pst-pdf v1.1r, dated 2008/05/02. Thanks to Peter Dyballa for the translation.

<sup>†</sup>Rolf.Niepraschk@ptb.de

least the size of the whole page. To be able to make use of the graphics' in a later pdfI $FFX$  run, the \PDFcontainer file needs to be finished in a way that each graphics gets reduced in size to its visible part. For this an external programme like  $pdfprop<sup>1</sup>$  can be useful. Its use can save declaring the option "trim" (see also section 2.4).

displaymath In PDF mode the mathematical environments displaymath, eqnarray, and \$\$ get also extracted and included as graphics. This way additional PSTricks extensions can easily be added to the contents of these environments. (Question: how do AMSLAT<sub>EX</sub> environments behave?)

 $\langle$  other $\rangle$  All other options are passed to pstricks package.

#### 2.2 Program calls

The following table shows the course necessary to create a PDF document containing PostScript graphics<sup>2</sup>. As comparison the analogous course for a bibliography is shown.

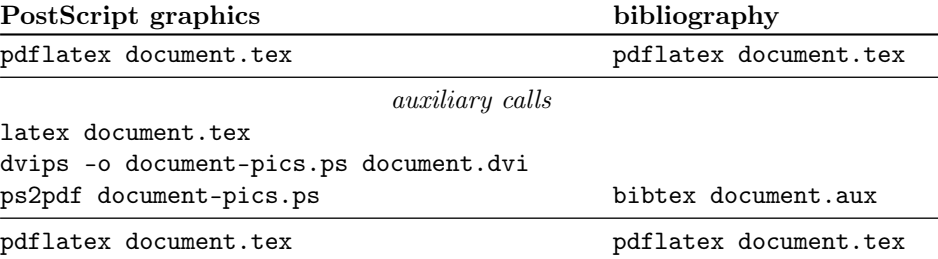

While creating the output only code from inside a pspicture or postscript environment is considered. PostScript graphics files, which are passed as parameter of an \includegraphics statement, too are included into the \PDFcontainer file. This file's name is by default  $\langle \nvert \textit{jobname} \rangle$ -pics.pdf. It can be changed by re-defining the macro \PDFcontainer.

#### 2.3 User commands

pspicture  $\begin{cases} [\text{keys}] (\text{only})(\text{only}) \dots \end{cases}$ The pspicture environment is not available when the option "nopstricks" was given. It is to be used the same way as if in PSTricks. In pdfL $\rm{FTr}X$  mode this environment's contents is only displayed when the \PDFcontainer file was created before.

#### postscript  $\begin{cases}[\text{keys}]\dots\end{cases}$  . . . . \end{postscript}

The postscript environment can contain any code except floats. In pdfL<sup>AT</sup>FX mode its contents is take too off the \PDFcontainer file. Other as in the pspicture environment the necessary space is not always preserved when the \PDFcontainer file does not exist yet.

\includegraphics \includegraphics  $\{keys\}$  { $filename\}$ 

<sup>1</sup>CTAN: support/pdfcrop/

<sup>&</sup>lt;sup>2</sup>The T<sub>EX</sub> distribution "teT<sub>EX</sub>" contains a UNIX shell script ps4pdf which executes all the necessary steps. See: CTAN: macros/latex/contrib/ps4pdf/

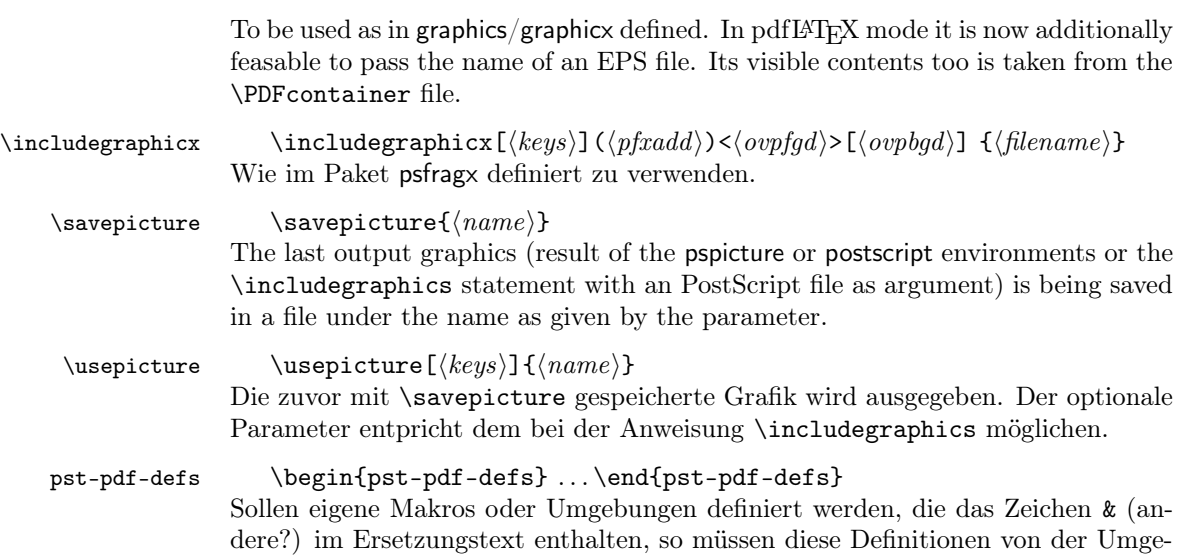

#### 2.4 Command options

bung pst-pdf-defs umschlossen werden.

The behaviour of the \includegraphics and \usepicture statements and the postscript environment can be modified with any of the following parameters (key value syntax):

- $frame=\langle true|false \rangle$  As with the  $\frac{1}{100}$  statement a frame is drawn around the graphics. Any change of size due to rotation is taken into account. Drawing happens in pdfLATEX mode; before, in creating the **\PDFcontainer** file, it is ignored. Default: false.
- $innerframe=\langle true|false\rangle$  As in "frame", but the frame is drawn around the graphics, not its box.
- $i$ gnore= $\langle true|false \rangle$  If "true" no graphics is output. With \savepicture{ $\langle name \rangle$ } the graphics can be used later in a different place via \usepicture. Default: false.
- showname= $\langle$ true|false $\rangle$  A caption of minimal font size records the used file's name. Default: false.
- namefont= $\{$ font commands $\}$  Controls the font used when "showname=true" is set. Default: \ttfamily\tiny

All parameters can be set globally as in \setkeys{Gin}{\lauddatita} \egime}.

# 3 Implementation

1  $\langle *package \rangle$ 

#### 3.1 Package options

<sup>2</sup> \newcommand\*\ppf@TeX@mode{-1}

```
3 \newcommand*\ppf@draft{false}
4 \newif\if@ppf@PST@used\@ppf@PST@usedtrue
5 \newif\if@ppf@tightpage \@ppf@tightpagetrue
6 \DeclareOption{active}{\OptionNotUsed}
7 \DeclareOption{inactive}{\def\ppf@TeX@mode{9}}
8 \DeclareOption{ignore}{\def\ppf@TeX@mode{999}}
9 \DeclareOption{pstricks}{\@ppf@PST@usedtrue}
10 \DeclareOption{nopstricks}{\@ppf@PST@usedfalse}
11 \DeclareOption{displaymath}{%
12 \PassOptionsToPackage\CurrentOption{preview}}
13 \DeclareOption{draft}{\def\ppf@draft{true}}
14 \DeclareOption{final}{\def\ppf@draft{false}%
15 \PassOptionsToPackage\CurrentOption{graphicx}}
16 \DeclareOption{notightpage}{\@ppf@tightpagefalse}%
17 \DeclareOption{tightpage}{\@ppf@tightpagetrue}%
18 \DeclareOption*{%
19 \PassOptionsToPackage\CurrentOption{pstricks}}
20 \ProcessOptions\relax
```
21 \ifnum\ppf@TeX@mode=999\relax\expandafter\endinput\fi

#### 3.2 Compiler tests

It is tested which TEX compiler in which mode of operation is actually used (see 'graphics.cfg' in teTEX/TEX Live). Accordingly the environments pspicture and postscript gain each a different range of functions. This test is only executed when the options active or inactive were not given.

22 \ifnum\ppf@TeX@mode=-1\relax

```
23 \begingroup
```
Default (T<sub>E</sub>X with a dvi-to-ps converter)

```
24 \chardef\x=0 \%
```
Check pdfT<sub>EX</sub>

25 \@ifundefined{pdfoutput}{}{%

26 \ifcase\pdfoutput\else

```
27 \char`>{\text{chardef}}\x=1 %
```
- 28  $\forall$ fi
- 29 }%

Check VTEX

- 30 \@ifundefined{OpMode}{}{\chardef\x=2 }%
- 31 \expandafter\endgroup
- 32 \ifcase\x
- ⇒DVI mode

```
33 \def\ppf@TeX@mode{0}%
```
- $34 \overline{\arctan}$ 
	- $\Rightarrow$  pdfT<sub>E</sub>X is running in PDF mode
- 35 \def\ppf@TeX@mode{1}%

36 \else

 $\Rightarrow$  VT<sub>F</sub>X is running

```
37 \def\ppf@TeX@mode{9}%
```
 $38 \text{ }$  \fi

 $39 \text{ t}$ 

```
40 \newcommand*\PDFcontainer{}
              41 \edef\PDFcontainer{\jobname-pics.pdf}
              42 \newcounter{pspicture}
              43 \newcommand*\ppf@other@extensions[1]{}
              44 \newcommand*\usepicture[2][]{}
              45 \newcommand*\savepicture[1]{}
pst-pdf-defs
              46 \newenvironment*{pst-pdf-defs}%
              47 {%
              48 \endgroup
              49 % ??? \@currenvline
              50 }{%
              51 \begingroup
              52 \def\@currenvir{pst-pdf-defs}%
              53 }
              54 \RequirePackage{graphicx}%
              55 \let\ppf@Ginclude@graphics\Ginclude@graphics
              56 \let\ppf@Gin@extensions\Gin@extensions
              57 \let\ppf@Gin@ii\Gin@ii
              58 \newif\if@ppf@pdftex@graphic
              59 \newif\ifGin@frame\Gin@framefalse
              60 \newif\ifGin@innerframe\Gin@innerframefalse
              61 \newif\ifGin@showname\Gin@shownamefalse
              62 \newif\ifGin@ignore\Gin@ignorefalse
```
\ifpr@outer in fact is defined in package preview. We have to do it here too since otherwise TEX could "stumble and fall" while parsing the \ifcase structure. \newif\ifpr@outer

#### \ppf@is@pdfTeX@graphic Parameter #1 is the name of a graphics file with or without extension, parameter #2 contains the valid extensions in PDF mode, parameter #3 contains the valid extensions in DVI mode. If it works to process the graphics in PDF mode, then the statements in #4 are executed, otherwise those in #5.

\newcommand\*\ppf@is@pdfTeX@graphic[5]{%

- \@ppf@pdftex@graphicfalse%
- \begingroup
- \edef\pdfTeXext{#2}%

Instead of loading the found graphics, only a test on file name extension.

```
68 \def\Gin@setfile##1##2##3{%
```

```
69 \edef\@tempb{##2}%
```

```
70 \@for\@tempa:=\pdfTeXext\do{%
```

```
71 \ifx\@tempa\@tempb\global\@ppf@pdftex@graphictrue\fi}}%
```
File types for both modes need to be determined to prevent a wrong error message "File '#1' not found".

```
72 \edef\Gin@extensions{#2,#3}%
```
Trial invocation. Output is completely inhibited.

```
73 \pr@outerfalse\ppf@Ginclude@graphics{#1}%
```

```
74 \endgroup
```

```
75 \if@ppf@pdftex@graphic#4\else#5\fi
```

```
76 }
```
77 \ifcase\ppf@TeX@mode\relax

#### 3.3 Extraction mode (DVI output)

The pspicture environment retains any definition from pstricks.tex. Only the code from the environments pspicture and postscript as well as \includegraphics with PostScript files leads to records into the DVI file. The remainder of the document's code is ignored for output. After conversion of the DVI file via Post-Script ("dvips") into PDF (\PDFcontainer file) each graphics takes exactly one page in the \PDFcontainer file. The TEX compiler with DVI output and the package option "active" both force this mode.

```
78 \PackageInfo{pst-pdf}{%
79 MODE: \ppf@TeX@mode\space (dvi -- extraction mode)}
80 \nofiles
81 \let\makeindex\@empty \let\makeglossary\@empty
82 \AtBeginDocument{\overfullrule=\z@}%
83 \if@ppf@PST@used\RequirePackage{pstricks}\fi
84 \RequirePackage[active,dvips,tightpage]{preview}[2005/01/29]%
85 \newcommand*\ppf@PreviewBbAdjust{}
86 \newcommand*\ppf@RestoreBbAdjust{%
87 \let\PreviewBbAdjust\ppf@PreviewBbAdjust}%
The pdfI\DeltaT<sub>E</sub>X mode compliant graphics file formats are needed too.
```

```
88 \begingroup
```

```
89 \let\AtBeginDocument\@gobble \let\PackageWarningNoLine\@gobbletwo
```

```
90 \def\pdftexversion{121}\input{pdftex.def}%
```

```
91 \edef\x{\endgroup\def\noexpand\ppf@other@extensions{\Gin@extensions}
```

```
92 }%
```

```
93 \sqrt{x}
```
In PDF mode no rules must be defined for its compliant (PNG, JPEG, PDF) graphics file formats (because of for example 'dvips' extensions). The universal EPS rule is used to at least find these files.

```
94 \AtBeginDocument{%
95 \@ifpackageloaded{keyval}{%
96 \def\KV@errx#1{\PackageInfo{keyval}{#1}}%
97 }{}%
98 \@ifpackageloaded{xkeyval}{%
99 \def\XKV@err#1{\PackageInfo{xkeyval}{#1}}%
100 }{}%
In this mode undefined keys should not be an error.
101 \@for\@tempa:=\ppf@other@extensions\do{%
102 \expandafter\let\csname Gin@rule@\@tempa\endcsname\relax}%
103 \DeclareGraphicsRule{*}{eps}{*}{}}%
No function in this mode.
104 \define@key{Gin}{innerframe}[true]{}%
105 \define@key{Gin}{frame}[true]{}%
106 \define@key{Gin}{ignore}[true]{}%
107 \define@key{Gin}{showname}[true]{}%
108 \define@key{Gin}{namefont}{}%
109 \if@ppf@tightpage\else
110 \def\PreviewBbAdjust{%
```

```
111 -600pt -600pt 600pt 600pt}%
          112 \AtEndDocument{%
          113 \PackageWarningNoLine{pst-pdf}{Picture container needs cropping.}}%
          114 \fi
postscript The postscript environment utilises the trim option in the same manner as does
           \includegraphics (any specification without dimension is interpreted as if given
          in bp).
          115 \newenvironment{postscript}[1][]%
          116 {%
          117 \global\let\ppf@PreviewBbAdjust\PreviewBbAdjust
          118 \if@ppf@tightpage
          119 \begingroup
          120 \setkeys{Gin}{#1}%
          121 \xdef\PreviewBbAdjust{%
          122 -\Gin@vllx bp -\Gin@vlly bp \Gin@vurx bp \Gin@vury bp}%
          123 \endgroup
          124 \overrightarrow{fi}125 \ignorespaces
          126 }%
          127 {\aftergroup\ppf@RestoreBbAdjust}%
          128 \PreviewEnvironment{postscript}%
          129 \AtBeginDocument{%
          130 \@ifundefined{PSTricksLoaded}{}%
          131 {%
pspicture Announce preview original definition.
          132 \PreviewEnvironment{pspicture}%
 psmatrix Announce preview original definition.
          133 \@difundefined{psmatrix}{}%
          134 {%
          135 \PreviewEnvironment{psmatrix}%
          136 \newcommand*\ppf@set@mode{}%
          137 \newcommand*\ppf@test@mmode{%
          138 \ifmmode
          139 \ifinner
          140 \let\ppf@set@mode=$%
          141 \text{le}142 \def\ppf@set@mode{$$}%
          143 \quad \text{If}144 \else
          145 \let\ppf@set@mode=\@empty
          146 \fi
          147 }%
          148 \let\ppf@psmatrix=\psmatrix
          149 \expandafter\let\expandafter\ppf@pr@psmatrix%
          150 \expandafter=\csname pr@\string\psmatrix\endcsname
          151 \let\ppf@endpsmatrix=\endpsmatrix
          152 \def\psmatrix{\ppf@test@mmode\ppf@psmatrix}
          153 \expandafter\def\csname pr@\string\psmatrix\endcsname{%
          154 \ppf@set@mode\ppf@pr@psmatrix}%
          155 \def\endpsmatrix{\ppf@endpsmatrix\ppf@set@mode}%<br>156 }%
          156
```
Announce internal macro \pst@object to enable the use of some PSTricks code outside of pspicture environments. At the moment invocations of the following kind are feasible:

```
\pst@object \{\langle m\rangle\} \langle\langle\rangle\} \{\langle o\rangle\} \{\langle o\rangle\} (\langle o\rangle) (\langle o\rangle)(m = necessary, * = optional, o = optional)
```
More than three optional arguments at the call's end, as in \psline possible, do not work yet.

```
157 \PreviewMacro[{{}*[]%
                   158 ?\bgroup{#{#1}{{#1}}}}{}%
                   159 ?\bgroup{#{#1}{{#1}}}}{}%
                   160 ?({\{ \# {\{( \# 1) \}\{ (\{ \# 1) \}\}} } {\} }161 ?({#{(#1)}{({#1})}}{}%
                   162 ?({#{(#1)}{({#1})}}{}%
                   163 }]{\pst@object}}
                   Prevent multiple test-wise setting of table contents by "tabularx".
                   164 \@ifundefined{tabularx}{}{%
                   165 \newcolumntype{X}{c}%
                   166 \expandafter\let\expandafter\tabularx\csname tabular*\endcsname
                   167 \expandafter\let\expandafter\endtabularx\csname endtabular*\endcsname
                   168 }%
                   Support of \includegraphicx from the package psfragx.
                   169 \@ifundefined{pfx@includegraphicx}{}{%
                   170 \PreviewMacro[{{}{}}]{\pfx@includegraphicx}}%
                   171 }%
     \Gscale@@box Disable scaling.
                   172 \def\Gscale@@box#1#2#3{%
                   173 \toks@{\mbox}%
                   174 }
\Ginclude@graphics All graphics content of well known format (for instance EPS files) is treated in a
                   regular way, which in this mode denotes that it is subject to preview functions.
                    Other graphics content (for instance PDF files) is ignored.
                   175 \def\Ginclude@graphics#1{%
                   176 \ifpr@outer
                   Generally pdfTEX supported graphics formats are intended to be preferred (in-
                   clusion in final pdfTEX run). If it's a PostScript type graphics, then the original
                    definition is in function again and registration for the preview package is necessary
                   in order to convert this PostScript type graphics into PDF.
                   177 \ppf@is@pdfTeX@graphic{#1}{\ppf@other@extensions}{\Gin@extensions}%
                   Dummy box to prevent a division by zero while scaling or rotating. Otherwise
                   ignored.
                   178 {\rule{10pt}{10pt}}%
                   179 {\ppf@Ginclude@graphics{#1}}%
                   180 \else
                   Inside a PostScript environment (pspicture etc.) \includegraphics has to behave
                   as in its original definition (only DVIPS supported graphics formats are allowed).
                   181 \ppf@Ginclude@graphics{#1}%
```

```
182 \fi
183 }%
184 \PreviewMacro[{{}}]{\ppf@Ginclude@graphics}%
185 \let\pdfliteral\@gobble%
186 \or
```
### 3.4 pdfLT<sub>F</sub>X mode (PDF output)

When the **\PDFcontainer** file (default:  $\langle \rangle$  **boname**  $\rangle$ -pics.pdf) exists, the contents of the environments pspicture and postscript is ignored. Instead the corresponding graphics from the **\PDFcontainer** file is used.

```
187 \PackageInfo{pst-pdf}{MODE: \ppf@TeX@mode\space (pdfTeX mode)}%
188 \@temptokena{%
189 \let\Gin@PS@file@header\@gobble\let\Gin@PS@literal@header\@gobble
190 \let\Gin@PS@raw\@gobble\let\Gin@PS@restored\@gobble
191 \@ifundefined{PSTricksLoaded}{}{%
Necessary if PSTricks < 2.0.
192 \PSTricksOff
```

```
193 \@ifundefined{c@lor@to@ps}{\def\c@lor@to@ps#1 #2\@@{}}{}}}%
```
Prevent pdfTEX's message Non-PDF special ignored!.

```
194 \if@ppf@PST@used
195 \let\ppf@temp\AtBeginDvi\let\AtBeginDvi\@gobble
196 \RequirePackage{pstricks}\let\AtBeginDvi\ppf@temp
197 \ifmmode{\big\vert} \else{ 197 \fi \fi
PostScript output is now inhibited and later once again.
198 \the\@temptokena %%% ????
```

```
199 \expandafter\AtBeginDocument\expandafter
200 {\the\@temptokena\@temptokena{}}%
201 \@ifundefined{PSTricksLoaded}{}
202 \frac{1}{2}
```
To parse the arguments of PSTricks' \pst@object we load preview in active mode, but restore the default definitions of \output and \shipout. \pr@startbox and \pr@endbox serve here only to disable \pst@object and to load the corresponding graphics from the \PDFcontainer file. At present a maximum of three optional parameters in round braces (parenthesis) at the end of \pst@object is supported, which is sufficient, but not always enough.

```
203 \newtoks\ppf@temptoken
```

```
204 \ppf@temptoken\expandafter{\the\output}%
```

```
205 \let\output\@gobble
```

```
206 \let\ppf@nofiles\nofiles \let\nofiles\relax
```

```
207 \RequirePackage[active]{preview}[2005/01/29]%
```

```
208 \let\shipout=\pr@shipout \let\nofiles\ppf@nofiles
```

```
209 \output\expandafter{\the\ppf@temptoken}%
```

```
210 \ppf@temptoken{}%
```
\pr@startbox, \pr@endbox: simpler over original definitions.

```
211 \long\def\pr@startbox#1#2{%
```

```
212 \ifpr@outer
```

```
213 \toks@{#2}%
```

```
214 \edef\pr@cleanup{\the\toks@}%
```

```
215 \setbox\@tempboxa\vbox\bgroup
216 \everydisplay{}%
217 \pr@outerfalse%
218 \expandafter\@firstofone
219 \else
220 \expandafter\@gobble
221 \fi{#1}}%
222 \def\pr@endbox{%
223 \egroup
224 \setbox\@tempboxa\box\voidb@x
225 \ppf@@getpicture
226 \pr@cleanup}%
(See also the identical definition in DVI mode.)
227 \AtBeginDocument{%
228 \@ifundefined{pst@object}{}%
229 {%
230 \PreviewMacro[{{}*[]%
231 ?\bgroup{#{#1}{{#1}}}{}%
232 ?\bgroup{#{#1}{{#1}}}{}%
233 ?({\#{(\#1)}}{({\#1})})\}234 ?({#{(#1)}{({#1})}}{}%
235 ?(\{ \# \{ (\#1) \} \{ (\{ \#1 \} ) \} \} \}236 }]{\pst@object}}%
237 }%
238 }%
Too the supported file name extensions from DVI mode are needed.
239 \begingroup
240 \input{dvips.def}%
241 \edef\x{\endgroup\def\noexpand\ppf@other@extensions{\Gin@extensions}}%
242 \chiDummy definition for in DVI mode supported file formats.
243 \DeclareGraphicsRule{*}{eps}{*}{}%
244 \define@key{Gin}{innerframe}[true]{%
245 \lowercase{\Gin@boolkey{#1}}{innerframe}}%
246 \define@key{Gin}{frame}[true]{%
247 \lowercase{\Gin@boolkey{#1}}{frame}}%
248 \define@key{Gin}{ignore}[true]{%
249 \lowercase{\Gin@boolkey{#1}}{ignore}}%
250 \define@key{Gin}{frame@@}{%
(For internal use only!)
251 \edef\@tempa{\toks@{\noexpand\frame{\the\toks@}}}%
252 \ifcase#1\relax
253 \ifGin@innerframe\else\let\@tempa\relax\fi
254 \overline{\arctan}255 \ifGin@frame\else\let\@tempa\relax\fi
256 \fi
257 \@tempa
258 }%
259 \define@key{Gin}{showname}[true]{%
260 \lowercase{\Gin@boolkey{#1}}{showname}}%
261 \define@key{Gin}{namefont}{%
```

```
262 \begingroup
             263 \@temptokena\expandafter{\ppf@namefont#1}%
             264 \edef\x{\endgroup\def\noexpand\ppf@namefont{\the\@temptokena}}%
             265 \quad \chi266 }%
             267 \newcommand*\ppf@filename{}%
             268 \newcommand*\ppf@namefont{\tiny\ttfamily}%
             269 \newcommand*\ppf@Gin@keys{}%
             270 \let\ppf@Gin@setfile\Gin@setfile
\Gin@setfile Save real file name and, if applicable, page number for later use.
```

```
271 \def\Gin@setfile#1#2#3{\ppf@Gin@setfile{#1}{#2}{#3}%
```

```
272 \xdef\ppf@filename{%
```

```
273 #3\ifx\GPT@page\@empty\else(\GPT@page)\fi}}%
```
\Gin@ii Examine the options "frame", "ignore", etc. as soon as other special cases.

- 274 \def\Gin@ii[#1]#2{%
- \begingroup

The value of \ifGin@innerframe has to be known before the inner frame is drawn. The values for \ifGin@showname and \ppf@namefont need to be available after rendering the graphics too. Thus beforehand and protected inside a group examine the options.

```
276 \setkeys{Gin}{#1}%
277 \@temptokena{#1}\def\@tempb{#2}%
```
Finds empty file name when calling \usepicture.

```
278 \ifx\@tempb\@empty\else
```
 \ppf@is@pdfTeX@graphic{#2}{\Gin@extensions}{\ppf@other@extensions}% Graphics out of \PDFcontainer are complete – scaled, rotated, etc. Don't apply these things again and therefore ignore the optional parameters.

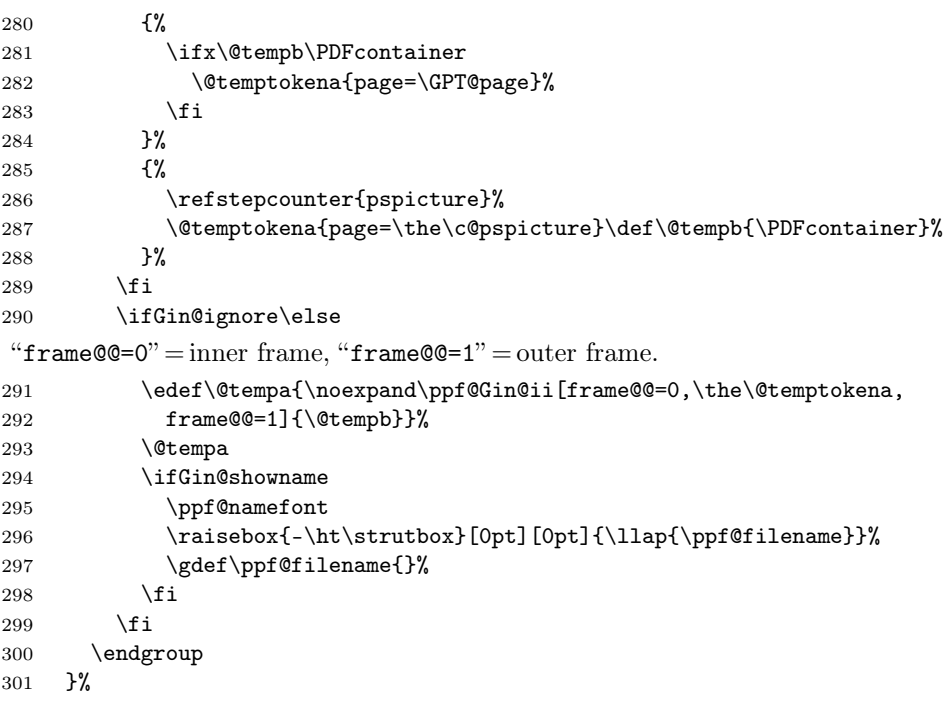

 \IfFileExists{\PDFcontainer}% {% \ppf@container@max The number of pages as contained in \PDFcontainer file. \pdfximage{\PDFcontainer}% \edef\ppf@container@max{\the\pdflastximagepages}% \AtEndDocument{% \ifnum\c@pspicture>\z@ A warning only makes sense when a graphics is needed at all. \ifnum\c@pspicture=\ppf@container@max\else \PackageWarningNoLine{pst-pdf}{% '\PDFcontainer' contains \ppf@container@max\space pages 311 \MessageBreak but \the\c@pspicture\space pages are requested: \MessageBreak File '\PDFcontainer' is no more valid! 313 \MessageBreak Recreate it }% \fi \fi }% }% {% \def\ppf@container@max{0}% \AtEndDocument{% \ifnum\c@pspicture>\z@ \filename@parse{\PDFcontainer}% \PackageWarningNoLine{pst-pdf}{% File '\PDFcontainer' not found.\MessageBreak Use the following commands to create it:\MessageBreak ---------------------------------------------------- \MessageBreak latex \jobname.tex\MessageBreak dvips -o \filename@base.ps \jobname.dvi\MessageBreak ps2pdf \filename@base.ps\MessageBreak ---------------------------------------------------- }% \fi }% }% \ppf@isnum If parameter #1 is numeric, the instructions in #2, otherwise those in #3 are executed (see bibtopic.sty). \newcommand\ppf@isnum[1]{% \if!\ifnum9<1#1!\else\_\fi\expandafter\@firstoftwo 339 \else\expandafter\@secondoftwo\fi}% postscript Both environments ignore their contents and load instead the corresponding graph-

pspicture ics out of the \PDFcontainer file. The value of the herein used pspicture counter's value can be used in \label/\ref.

psmatrix

- \newcommand\*\ppf@set@mode{}%
- \newcommand\*\ppf@test@mmode{%

```
342 \ifmmode
343 \ifinner
344 \let\ppf@set@mode=$%
345 \else
346 \def\ppf@set@mode{$$}%
347 \fi
348 \else
349 \let\ppf@set@mode=\@empty
350 \fi
351 }
352 \newenvironment{postscript}[1][]
353 {%
354 \ppf@test@mmode
355 \gdef\ppf@Gin@keys{}%
356 \def\@tempa{postscript}\ifx\@tempa\@currenvir\gdef\ppf@Gin@keys{#1}\fi
```
Inside this environment parsing of \pst@object's arguments is not necessary, thus the original definition is used again.

```
357 \expandafter\let\expandafter\pst@object
358 \csname pr@\string\pst@object\endcsname
359 \pr@outerfalse
```
Needed for \psmatrix.

```
360 \@makeother\&%
361 \def\Gin@ii[##1]##2{}\setbox\@tempboxa=\vbox\bgroup
362 \ppf@set@mode
363 }%
364 {\ppf@set@mode\egroup\aftergroup\ppf@@getpicture}%
365 \AtBeginDocument{%
366 \@ifundefined{PSTricksLoaded}{}%
367 {%
368 \iffalse
369 \PreviewEnvironment{pspicture}% Why doesn't it work?
370 \g@addto@macro\pspicture{%
371 %%\pr@outerfalse% necessary, or already there anyway?
372 \@makeother\&% necessary?
373 \det\Gamma_{\#1} \# 2{\}%
374 }%
375 \g@addto@macro\endpspicture{\ppf@@getpicture}%
376 \else
377 \def\pst@@@picture[#1](#2,#3)(#4,#5){\postscript}%
378 \def\endpspicture{\endpostscript\endgroup}%
379 \fi
380 \@ifundefined{psmatrix}{}%
381 {\let\psmatrix=\postscript\let\endpsmatrix=\endpostscript}%
382 }%
383 \@ifundefined{pfx@includegraphicx}{}{%
```
Die im pdfTEX-Modus unnütze Umdefinition von \includegraphics (Paket psfragx) führt zu zweifachem Einfügen des Ergebnisses, weshalb die Originaldefition wiederhergestellt wird.

```
384 \let\includegraphics=\pfx@includegraphics
385 \def\pfx@includegraphicx#1#2{\ppf@@getpicture}%
386 }%
387 }%
```
\savepicture Saves the recent graphics' number in a macro named \ppf@@@#1.

```
388 \def\savepicture#1{%
```
\expandafter\xdef\csname ppf@@@#1\endcsname{\the\pdflastximage}}%

\usepicture Inserts graphics with symbolic name #2. This name has to be declared beforehand in \savepicture{ $\langle name \rangle$ }. Instead of a name a number can be used too, which directly addresses a graphics in the \PDFcontainer file. The optional parameter #1 corresponds to the one in \includegraphics.

```
390 \renewcommand*\usepicture[2][]{%
391 \@ifundefined{ppf@@@#2}%
392 {%
393 \ppf@isnum{#2}%
394 {\ppf@getpicture{#1}{#2}}%
395 {\@latex@error{picture '#2' undefined}\@ehc}%
396 }%
397 {%
398 \begingroup
399 \def\Ginclude@graphics##1{%
400 \xdef\ppf@filename{#2}%
401 \hspace{20pt} \setminus \setlength{\pmb{\varphi(0)}{2}}402 \Gin@nat@height\ht\z@ \Gin@nat@width\wd\z@
403 \def\Gin@llx{0} \let\Gin@lly\Gin@llx
404 \Gin@defaultbp\Gin@urx{\Gin@nat@width}%
405 \Gin@defaultbp\Gin@ury{\Gin@nat@height}%
406 \Gin@bboxtrue\Gin@viewport@code
407 \Gin@nat@height\Gin@ury bp%
408 \advance\Gin@nat@height-\Gin@lly bp%
409 \Gin@nat@width\Gin@urx bp%
410 \advance\Gin@nat@width-\Gin@llx bp%
411 \Gin@req@sizes
412 \ht\z@\Gin@req@height \wd\z@\Gin@req@width
413 \leavevmode\box\z@}%
414 \define@key{Gin}{type}{}%
415 \includegraphics[scale=1,#1]{}%
416 \endgroup
417 }}%
```
\ppf@getpicture Inserts the page (graphics) with number #2 from the \PDFcontainer file. Parameter #1: any option as in \includegraphics.

```
418 \newcommand*\ppf@getpicture[2]{%
419 \@tempcnta=#2\relax%
420 \ifnum\@tempcnta>\ppf@container@max
421 \PackageWarningNoLine{pst-pdf}{%
422 pspicture No. \the\@tempcnta\space undefined}%
423 \else
424 \includegraphics[draft=\ppf@draft,#1,page=\the\@tempcnta]%
425 {\PDFcontainer}%
426 \fi
427 \gdef\ppf@Gin@keys{}}%
```
\ppf@@getpicture Inserts next page (graphics) from the \PDFcontainer file.

- \newcommand\*\ppf@@getpicture{%
- \ifpr@outer
- 430 \refstepcounter{pspicture}%
- 431 \expandafter\ppf@getpicture\expandafter{\ppf@Gin@keys}%
- 432 {\the\c@pspicture}%
- 433  $\{f_i\}$ %

```
pst-pdf-defs Umgebung, die keine eigene Gruppe aufmacht. Innerhalb der Umgebung bekommt
              das Zeichen & den Kategoriecode "'other"'. Gedacht für eigene Makros, die z. B.
              eine psmatrix enthalten. (Einen "Hook" verwenden, falls andere Zeichen auch noch
              benötigt werden!?)
```

```
434 \renewenvironment*{pst-pdf-defs}%
435 {%
436 \endgroup
437 % ??? \@currenvline
438 \chardef\ppf@temp=\catcode'\&%
439 \@makeother\&%
440 }{%
441 \catcode'\&=\ppf@temp
442 \begingroup
443 \def\@currenvir{pst-pdf-defs}%<br>444 }
444 }
```

```
445 \else
```
## 3.5 Inactive Mode

Only the packages pstricks and graphicx are loaded – no further exertion of influence. The package option "inactive" as soon as the VTEX compiler force this mode.

```
446 \PackageInfo{pst-pdf}{MODE: \ppf@TeX@mode\space (inactive mode)}%
447 \newenvironment{postscript}[1][]{\ignorespaces}{}
448 \let\ppf@is@pdfTeX@graphic\relax
449 \fi
450 \InputIfFileExists{pst-pdf.cfg}{%
451 \PackageInfo{pst-pdf}{Local config file pst-pdf.cfg used}}{}
```

```
452 \langle/package\rangle
```
# Change History

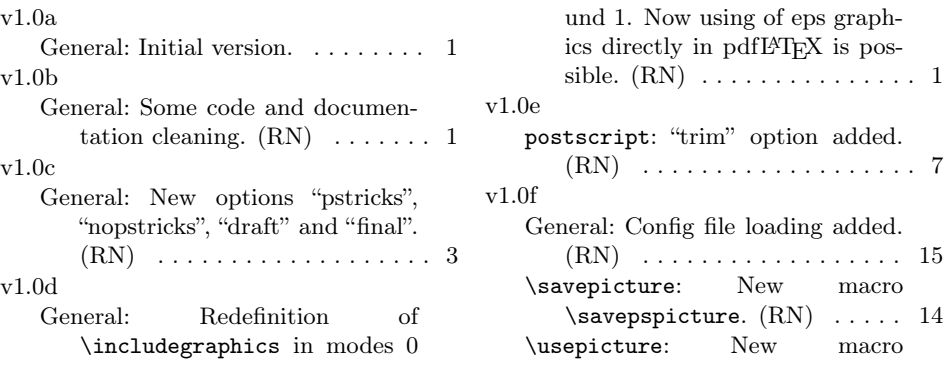

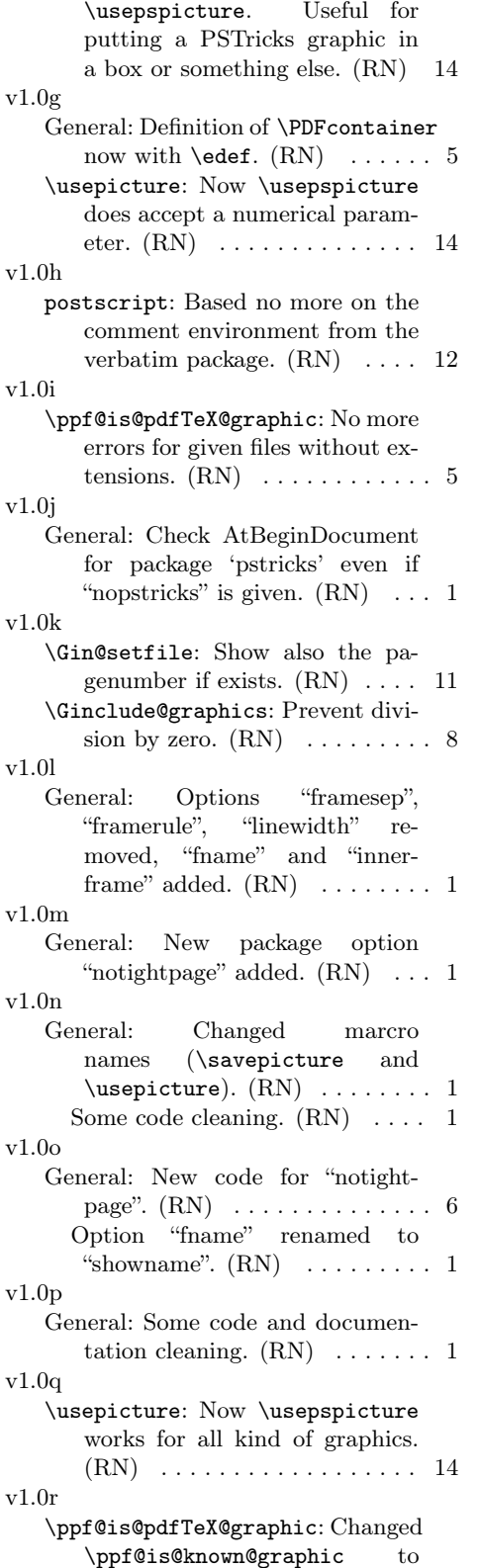

\ppf@is@pdfTeX@graphic. Now pdfTEX graphics are prefered. (RN) . . . . . . . . . . . . . . . 5 v1.0s General: Scaling e.g. of PostScript pictures now only in extraction mode. Some code cleaning.  $(RN)$  . . . . . . . . . . . . . . . . . . 1 \Gin@ii: Rewritten. (RN) . . . . . 11 v1.1a General: Support for the internal PSTricks macro \pst@object.  $(HjG/RN) \ldots \ldots \ldots \ldots \ldots 8$ v1.1b General: Ignore the call of \nofiles inside of preview.  $(RN)$  . . . . . . 9 Some code and documentation cleaning.  $(RN)$  . . . . . . . . . . . 1 v1.1c General: New package option "tightpage" added.  $(RN)$   $\ldots$  . . . . . . . 1 Special support for "tabularx". (RN) . . . . . . . . . . . . . . . . . . . 8 Supress handling of pdfL<sup>AT</sup>EX graphic formats in DVI mode. (RN) . . . . . . . . . . . . . . . . . . . 6 v1.1d psmatrix: Support for PSTricks environment "psmatrix". (RN) . 12 v1.1e General: New option "displaymath" (see preview package).  $(HjG/RN)$  . . . . . . . . . . . . . . . 3 v1.1f General: Package option "ignore" reimplemented. Now the compilation of the dtx file in LAT<sub>EX</sub> mode is possible.  $(RN)$  . . . . . . 3 v1.1g psmatrix: "psmatrix" environment (preserve math mode).  $(RN/H \nvert G)$  . . . . . . . . . . . . . . 12 pspicture: pspicture environment must still parse its arguments.  $(RN/HjG)$  ............... 12 v1.1h \Ginclude@graphics: Check if inside of a PS-related environment (correct graphic inclusion).  $(RN)$  . . . . . . . . . . . . . 8 v1.1i General: \ifpr@outer must be predefined.  $(HjG/RN)$  ........ 5

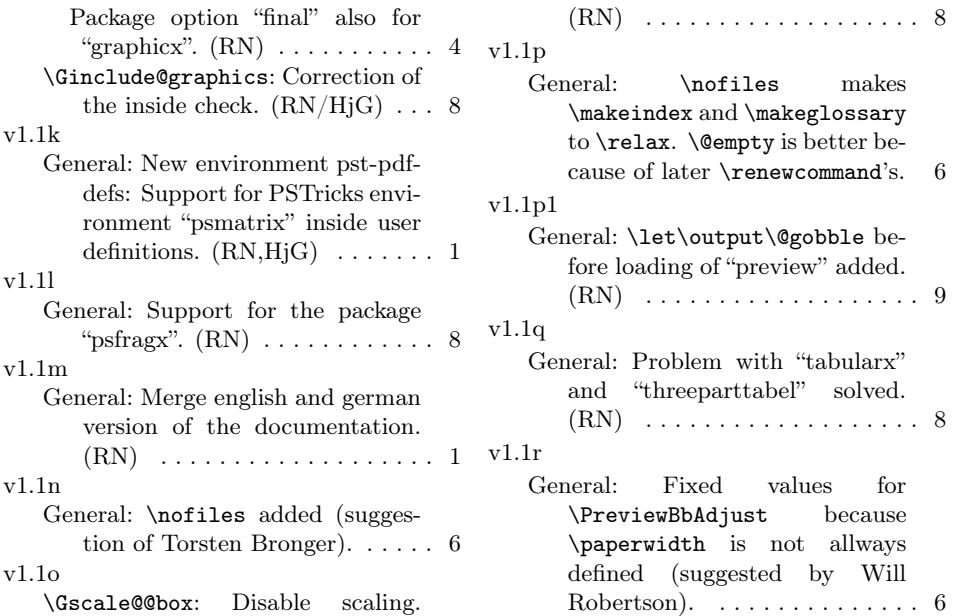

 ${\rm makes}$  $\mathbf a$ keg $\mathbf 1$ ossary is better beewcommand's.  $6$ General: \let\output\@gobble before loading of "preview" added. . . . . . . . . . . 9 h "tabularx" and  $\text{colued}$ . . . . . . . . . . . 8 values for \PreviewBbAdjust because

# Index

Numbers written in italic refer to the page where the corresponding entry is described; numbers underlined refer to the code line of the definition; numbers in roman refer to the code lines where the entry is used.

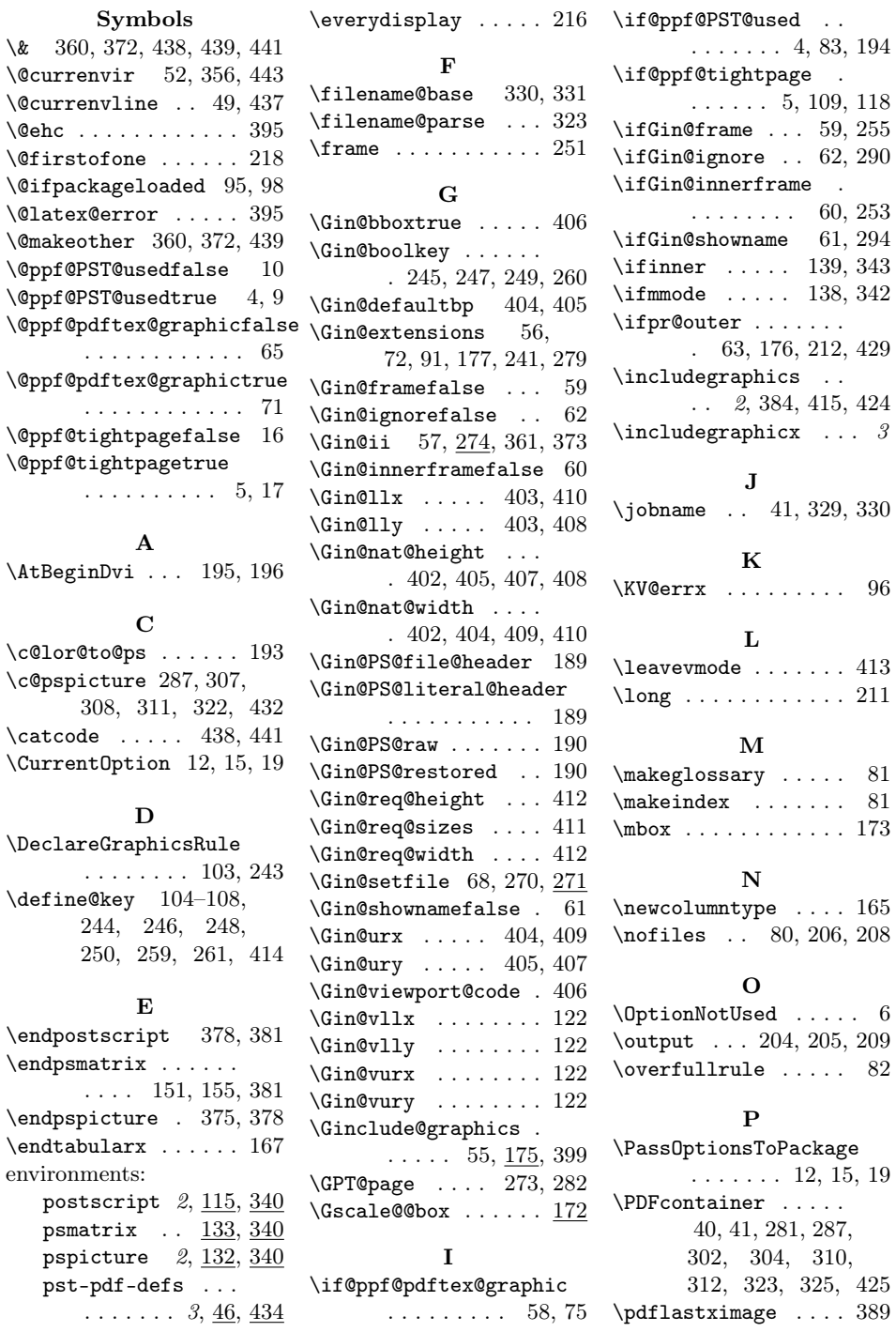

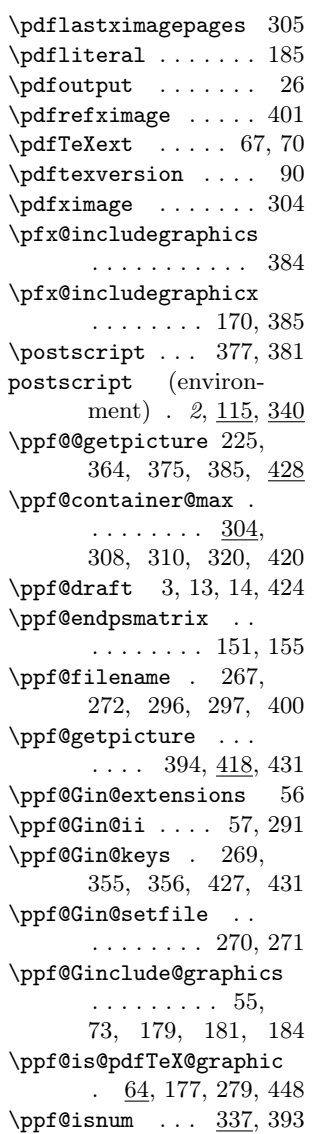

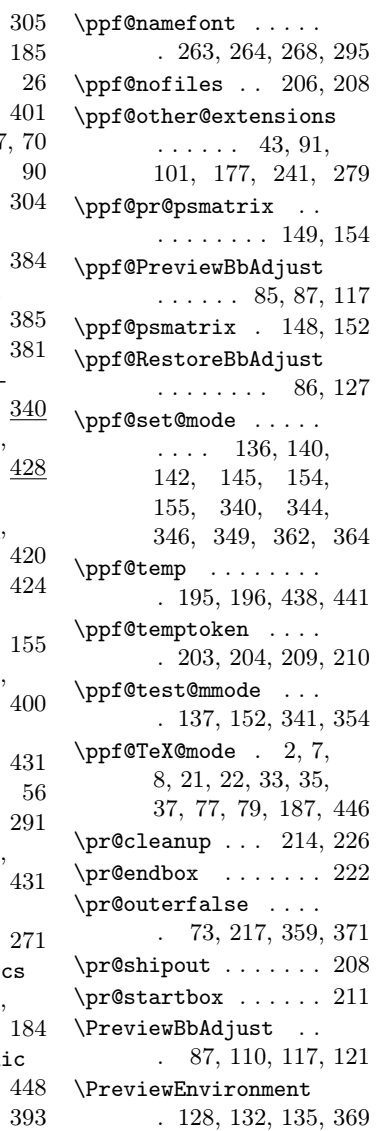

\PreviewMacro . . . . . . 157, 170, 184, 230  $\text{psmatrix} \dots 148,$ 150, 152, 153, 381 psmatrix (environment)  $\ldots$   $\frac{133}{3}\frac{340}{3}$  $\verb|\pspicture |\dots.370|$ pspicture (environment) . 2, 132, 340 pst-pdf-defs (environment) . . 3, 46, 434 \pst@@@picture .... 377 \pst@object ....... . 163, 236, 357, 358 \PSTricksOff . . . . . . 192 R  $\raisebox ... ... 296$ \refstepcounter 286, 430 \rule . . . . . . . . . . . . 178 S  $\simeq$  . 3, 45, 388 \setkeys ..... 120, 276  $\verb+\shipout + \ldots + 208+$ \string ... 150, 153, 358  $\texttt{box} \dots \dots 296$  $\mathbf{T}$  $\{\tabular\ \dots \dots \ 166$ U \usepicture  $\ldots$  3, 44,  $\frac{390}{ }$ V \voidb@x . . . . . . . . . 224 X \XKV@err . . . . . . . . . 99